### *16747-BNK-III-Geography(31925)-305-SEC-1-SET-III-19-I.docx*

# *SH-III/GEO-305/SEC-1(P)/19*

# **B.Sc. 3rd Semester (Honours) Examination, 2019-20 GEOGRAPHY**

 **Course ID : 31925 Course Code : SH/GEO305/SEC-1** 

Course Title: Computer Basics and Computer Applications

*The figures in the right hand side margin indicate full marks. Candidates are required to give their answers in their own words as far as practicable.* 

*Answer all questions.* 

## **SET-III**

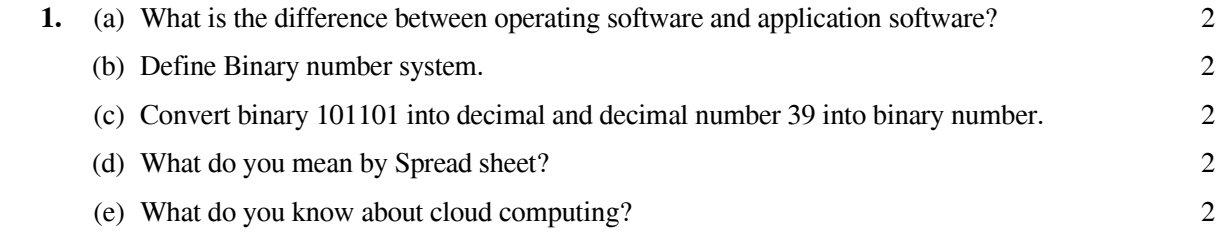

**2.** (a) Marks obtained by 20 students in Geography paper are given in the following table. Find out the GRADE of each student with the help of the mentioned scale using Microsoft Excel. 6

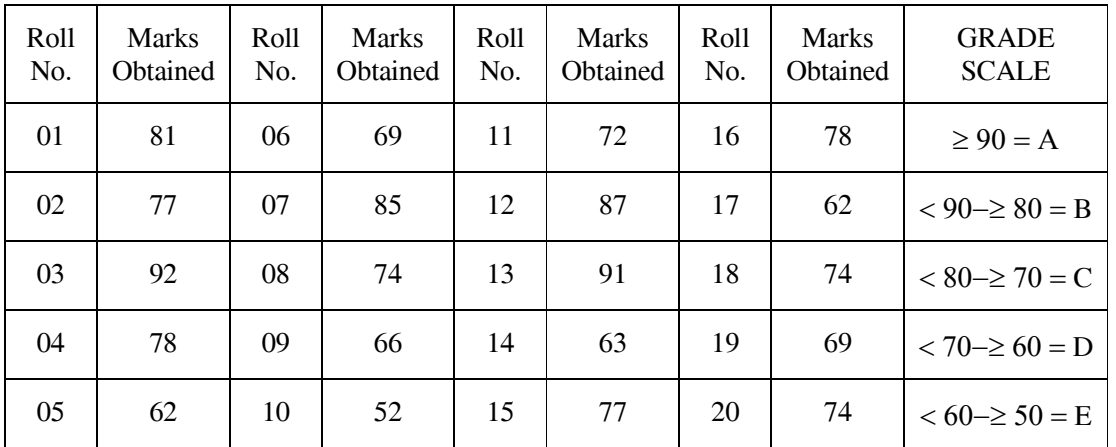

 (b) Table shows the decadal changes of population of India from 1901-2011 census. Draw a time series graph from the given data.

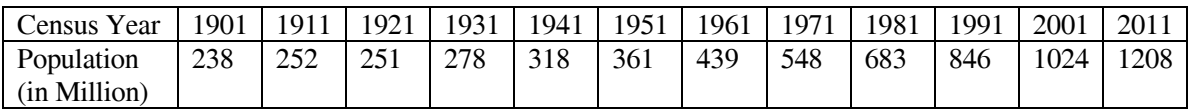

Also draw a lrend tine in the same graph. 4

#### **31925/16747 Please Turn Over**

#### **Time: 4 Hours Full Marks: 40**

# *SH-III/GEO-305/SEC-1(P)/19* ( 2 )

**3.** The following table shows the area and population of the C.D.Blocks of Bankura District (10 selected blocks).

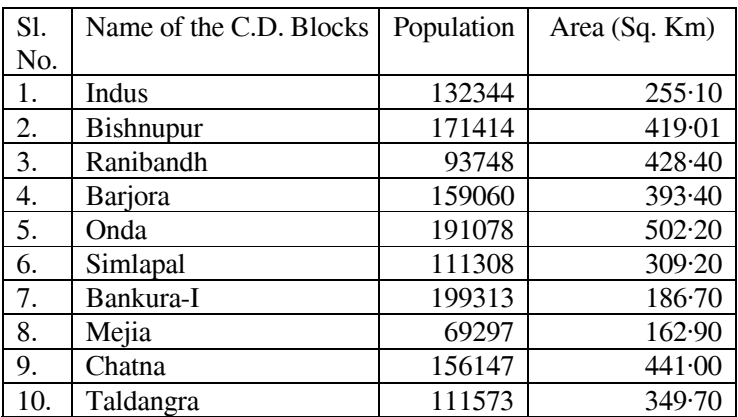

Bases on the given data using excel—

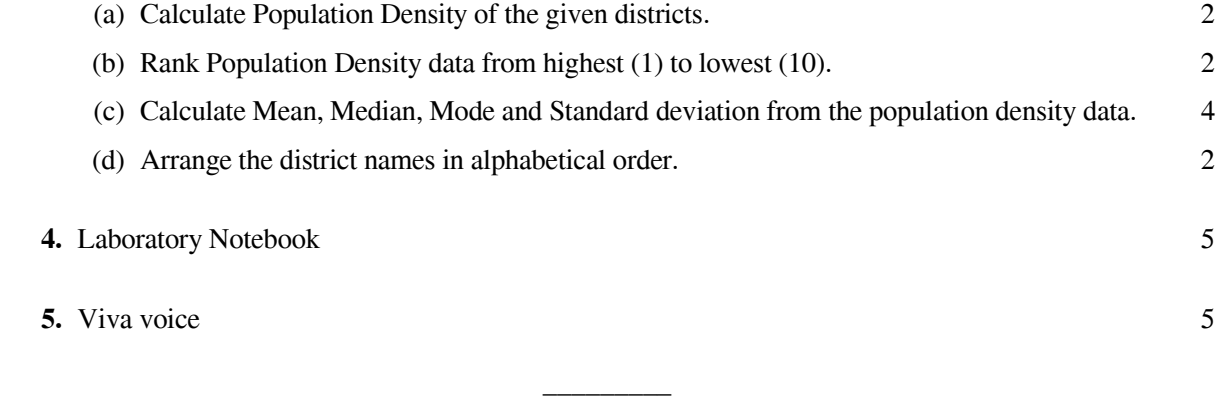